## **ILLUSTRATIVE PROGRAMS**

# **Program to find Square root of a number**

#### *Algorithm*

- 1. Start
- 2. Read n value
- 3. Call square root function
- 4. Assign approx= $0.5 * n$
- 5. Assign better=0.5\*(approx+n/approx)
- 6. While better  $!=$  approx assign better to approx
- a. Better=0.5\*(approx+n/approx)
- 7. Return the approx value
- 8. Stop

#### **Program**

def newtonSqrt(n): approx =  $0.5 * n$ better =  $0.5 *$  (approx + n/approx) while better != approx:  $approx = better$ better =  $0.5 * (approx + n/approx)$ return approx n=int(input("Enter the n value")) print(newtonSqrt(n))

#### *Output*

Enter the n value

64 8

## **Program to find GCD of 2 numbers**

### *Algorithm*

- 1) Start
- 2) Read 2 numbers n1, n2
- 3) Rem =  $n1 \% n2$
- 4) While rem  $!= 0$
- 5)  $n1 = n2$
- 6)  $n2 = rem$
- 7) rem =  $n1 \% n2$
- 8) Print GCD is n2
- 9) Stop

## *Program*

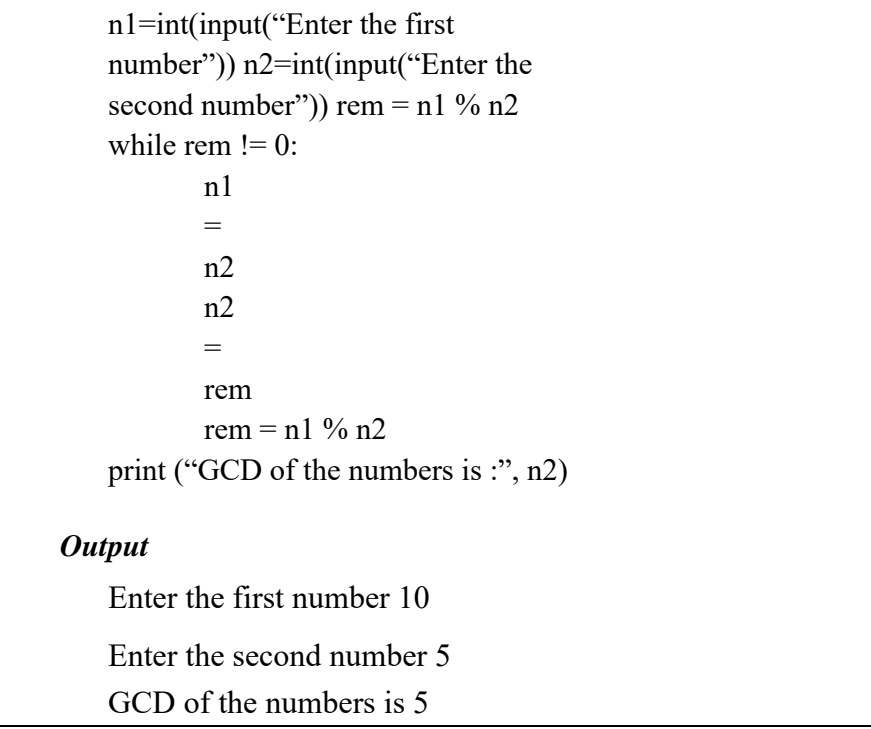

## **Program to find Exponentiation**

## *Algorithm*

- 1) Start
- 2)  $r = n$
- 3) Read base number n
- 4) Read exponent number e
- 5) For  $i = 1$  to e
- 6) Compute  $r = n * r$
- 7) Print exponent r

8) Stop

# *Program*

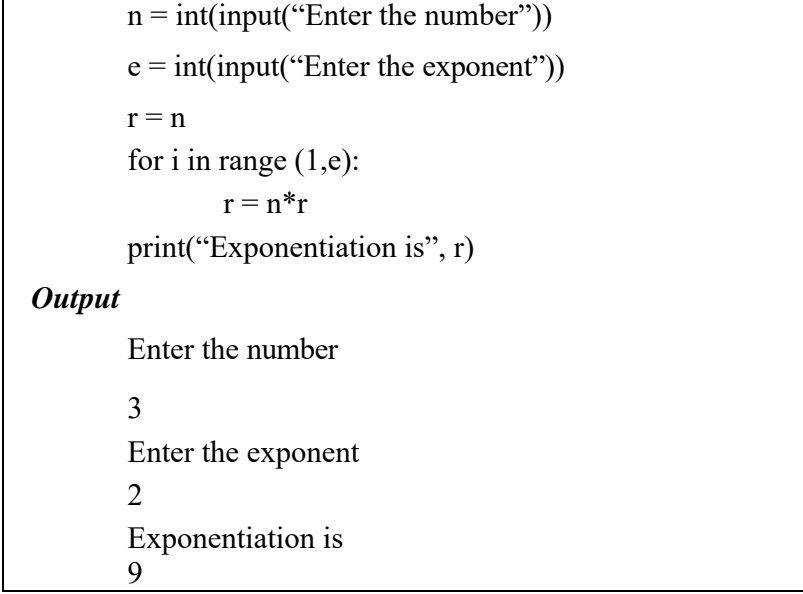

#### **Program to implement Linear Search**  *Algorithm*

- 1) Start
- 2) Read number of array elements n
- 3) Read array elements Ai,  $i = 0,1,2,...n-1$
- 4) Read search value
- 5) Assign false to flag
- 6) Check each array element against search
- 7) If element = list[i] then flag = true
- 8) Print "Element found"
- 9) Print position i
- 10) If flag = false then print "Element not found"
- 11) Stop

#### **Program**

```
n=int(input("Enter the number of elements in the list")) 
list = []flag=False 
print("Enter the elements") 
for i in range(0,n):
  list.append(int(input())) 
print("The elements in the list are", list) 
element=int(input("Enter the element to be searched")) 
for i in range(0,n):
  if element==list[i]: 
   flag=True 
   break 
if flag==True: 
  print("Element", element, "was found at location", i+1) 
else:
```
print("Element {} was not found", format(element))

# *Output*

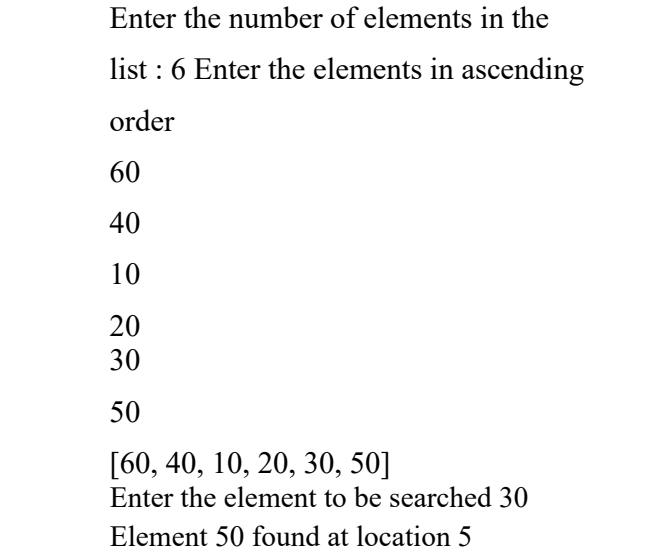